$,$  tushu007.com <<计算机网络安全技术实验教程>>  $<<$   $>>$ 

- 13 ISBN 9787563519590
- 10 ISBN 7563519599

出版时间:2009-8

页数:202

PDF

更多资源请访问:http://www.tushu007.com

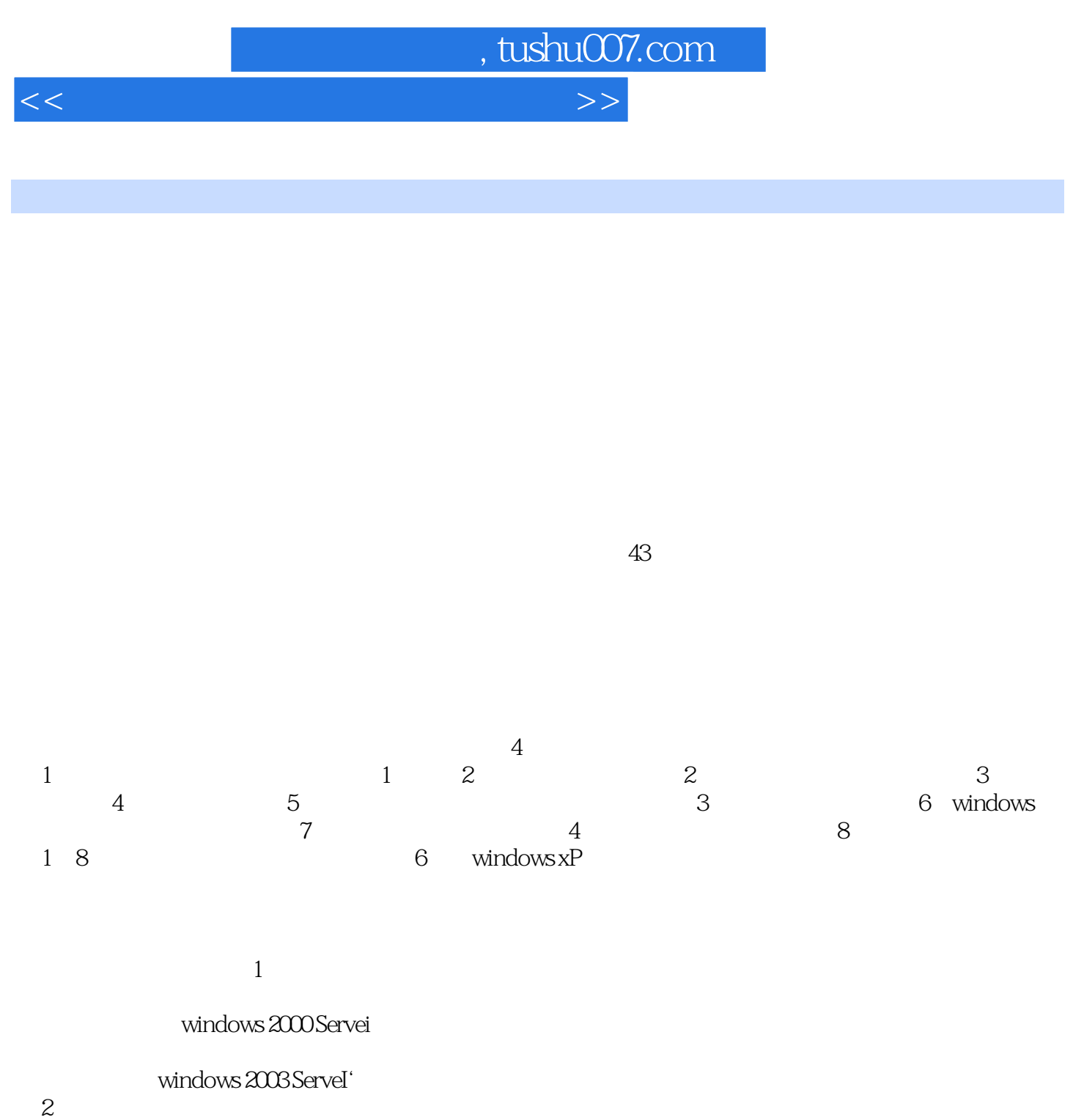

 $\overline{\mathcal{Z}}$ 

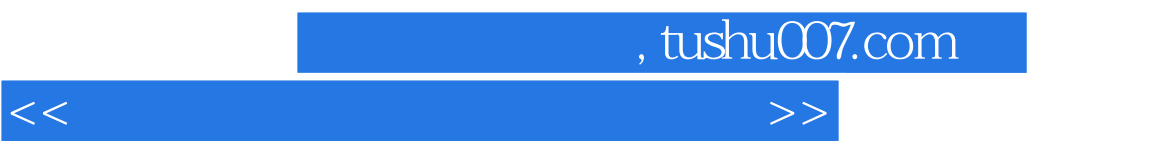

windows windows

 $64~72~~(2)$ 

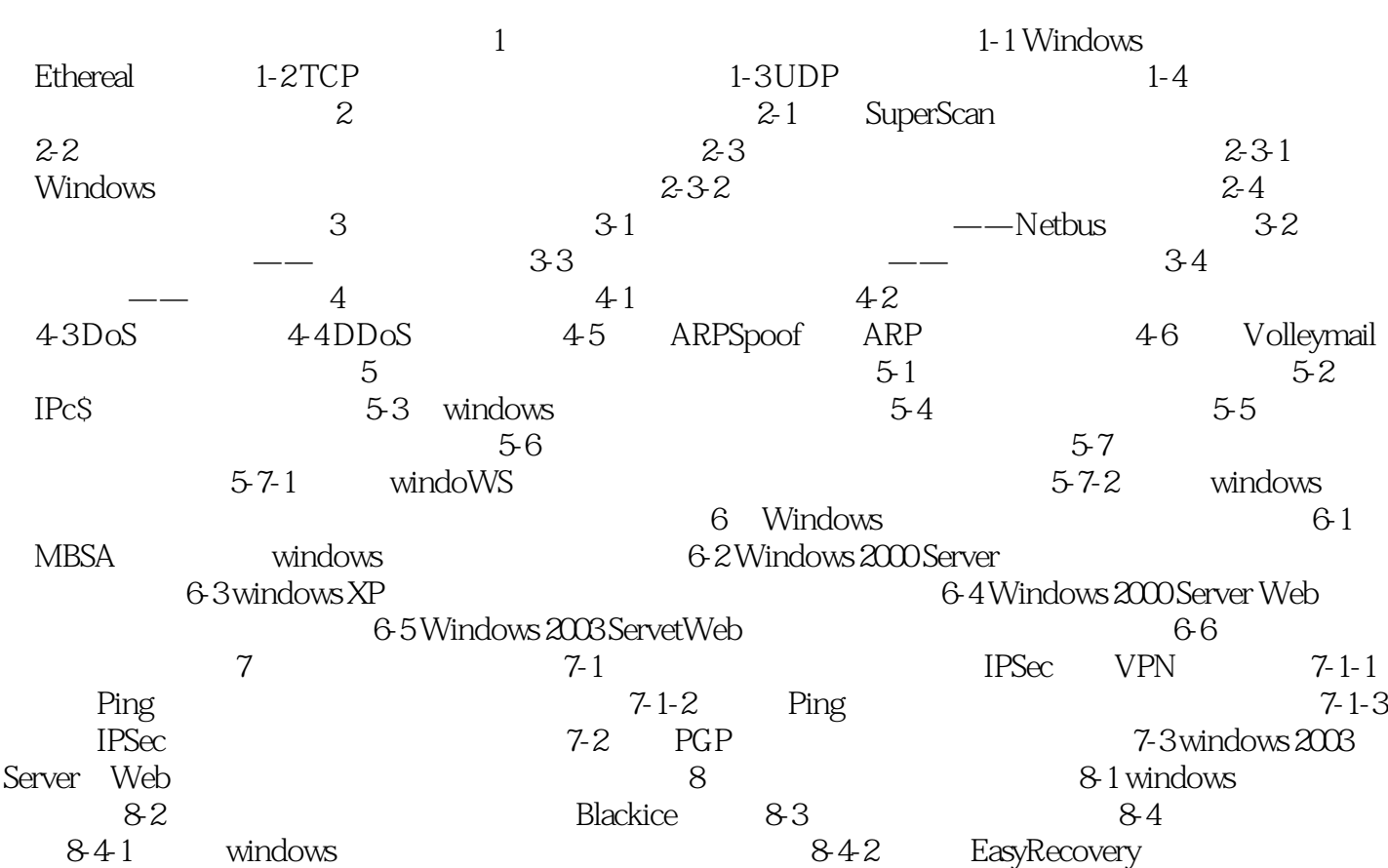

, tushu007.com

<<计算机网络安全技术实验教程>>

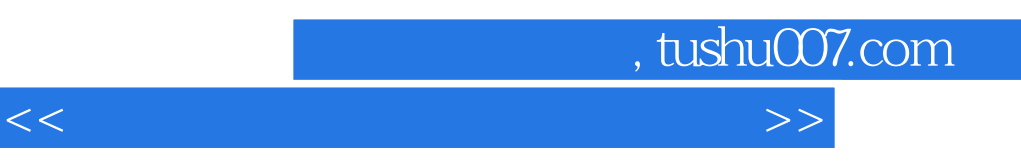

## FTP HTTP Telnet

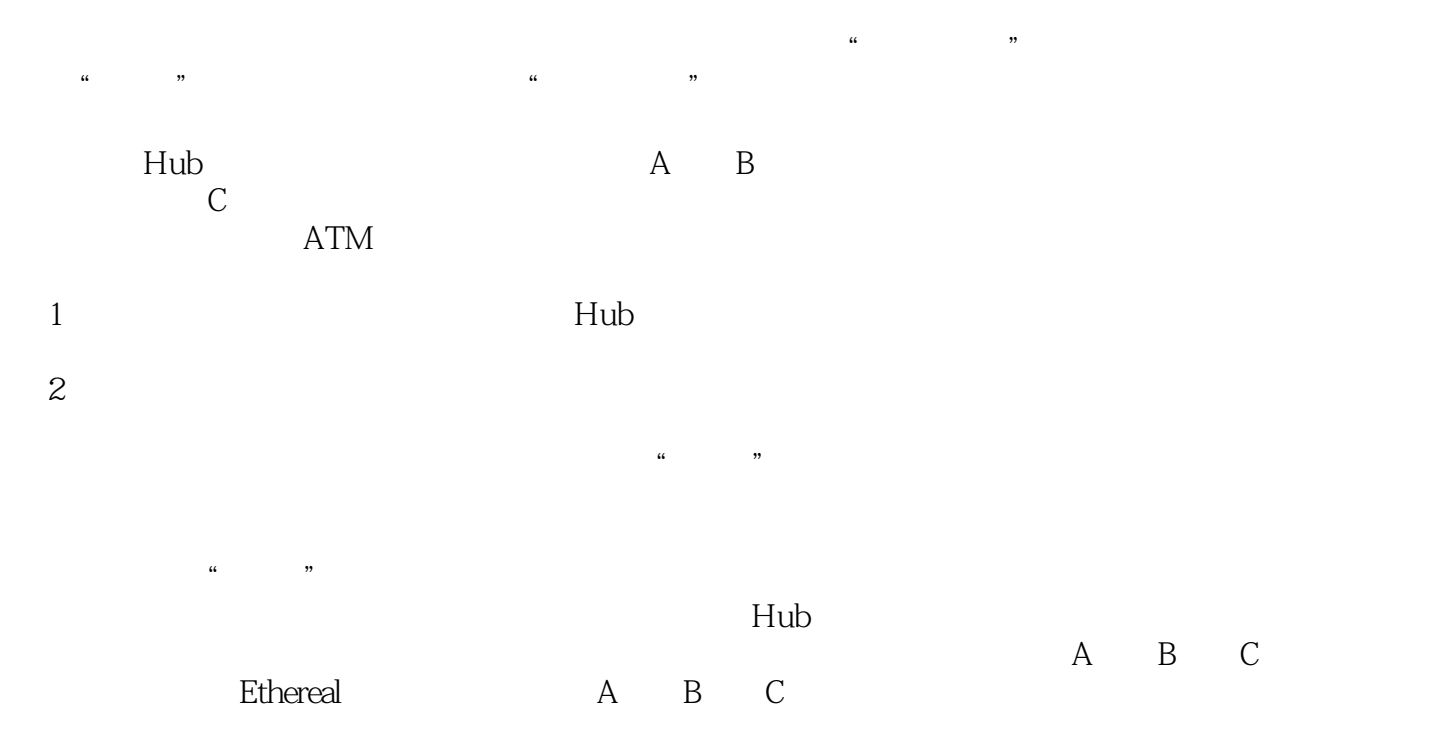

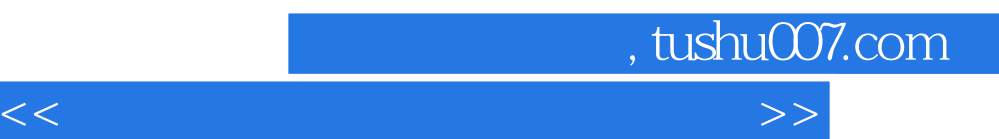

*Page 6*

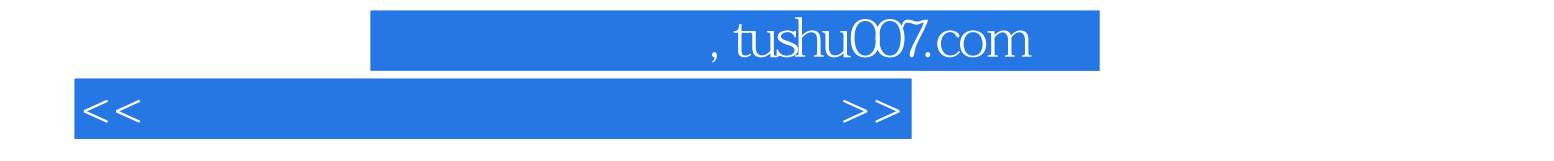

本站所提供下载的PDF图书仅提供预览和简介,请支持正版图书。

更多资源请访问:http://www.tushu007.com